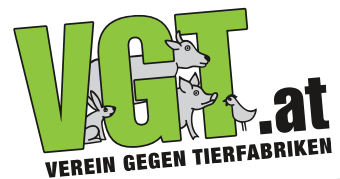

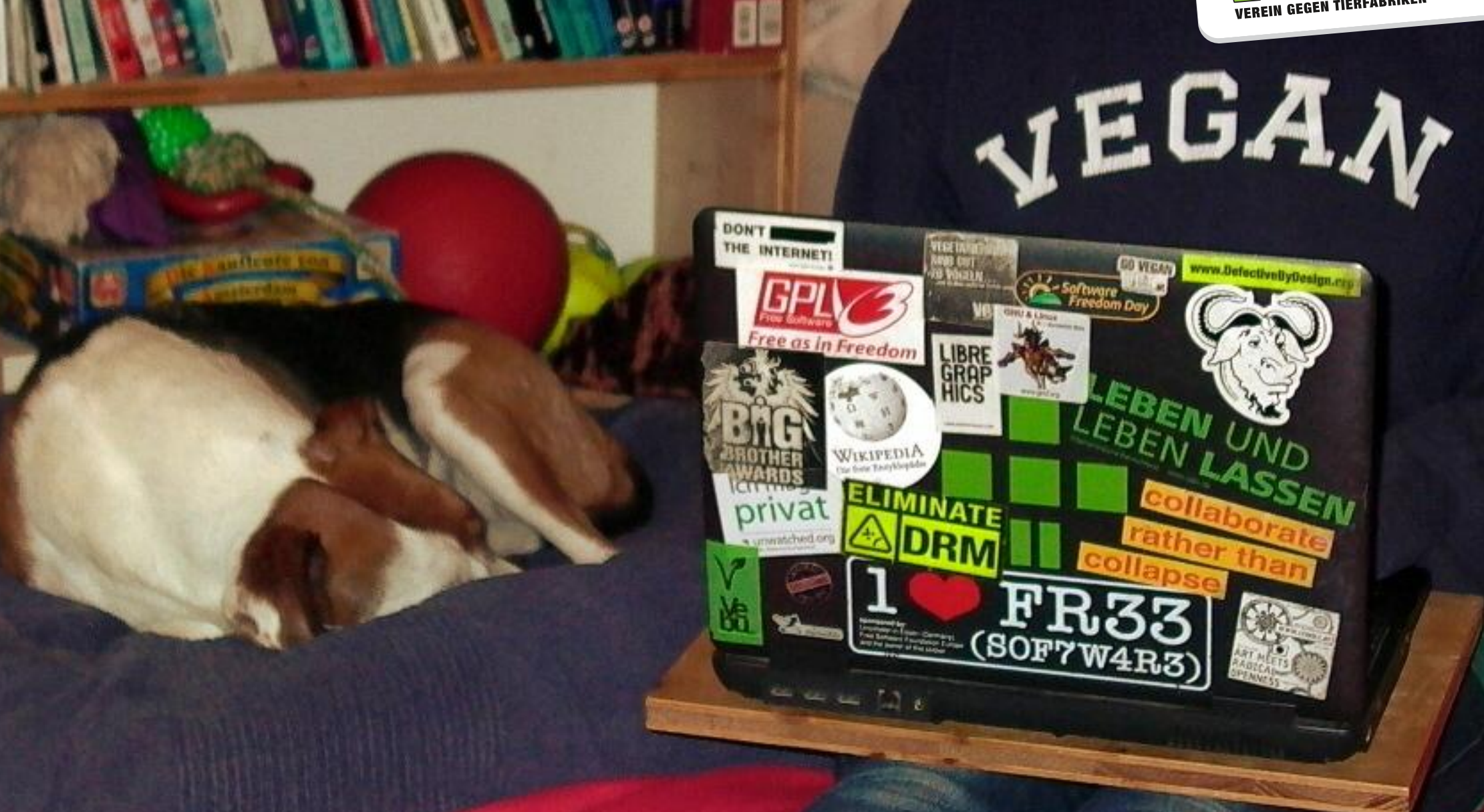

Einführung in verantwortungsvolle Computernutzung © Franz Gratzer, CC-BY-SA Seite 1/19

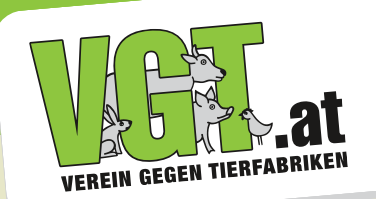

### **Warum rede ausgerechnet ich über Computersicherheit?**

- kein Techniker
- normaler interessierter Anwender
- + Erfahrungen als Aktivist

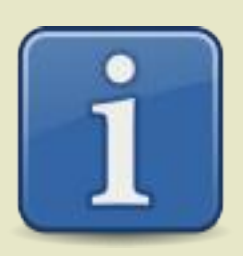

Einführung in verantwortungsvolle Computernutzung © Franz Gratzer, CC-BY-SA Seite 2/19

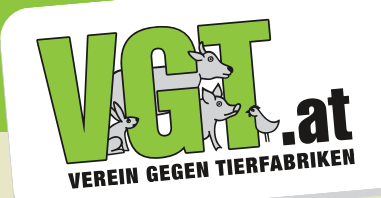

# **Was meine ich mit "Computer-Sicherheit"?**

Privatsphäre und Selbstbestimmung: Ein System, das ausschließlich tut, was ich möchte. Es sammelt/sendet weder unerwünscht Daten noch beschränkt es mich.

Einführung in verantwortungsvolle Computernutzung © Franz Gratzer, CC-BY-SA Seite 3/19

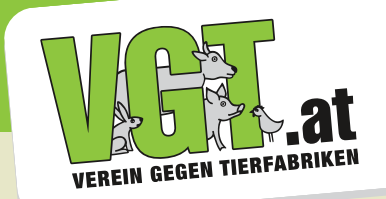

### **Verstandlose Diener**

Computer haben keine eigenen Impulse. Sie führen alle Anweisungen aus, die sie erhalten. Es spielt keine Rolle, woher oder von wem sie kommen. Ganz egal, ob diese Anweisungen sinnvoll, sinnlos oder gar nachteilig für uns sind.

Einführung in verantwortungsvolle Computernutzung © Franz Gratzer, CC-BY-SA Seite 4/19

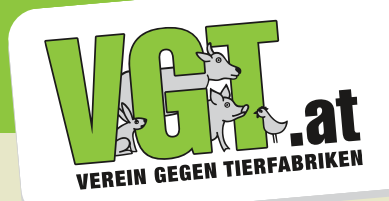

### **Wer ist in Kontrolle?**

Computer und Mobilgeräte werden als fertig vorkonfigurierte Systeme verkauft. Wir können meist nur sehr beschränkt wissen und beeinflussen, wer ihnen Anweisungen gibt und was genau in ihnen passiert.

Einführung in verantwortungsvolle Computernutzung © Franz Gratzer, CC-BY-SA Seite 5/19

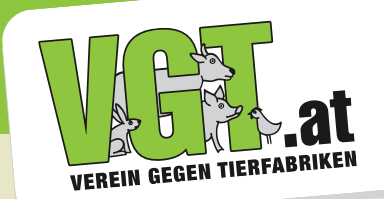

#### **Weshalb sind handelsübliche Computer meist ein Problem?** Bei "proprietären" (= unfreien) Systemen können und dürfen wir die internen Abläufe weder untersuchen noch abändern. Wir können sie nicht unseren Bedürfnissen anpassen.

Einführung in verantwortungsvolle Computernutzung © Franz Gratzer, CC-BY-SA Seite 6/19

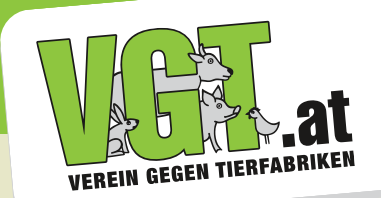

### **Mehrere Sicherheitsaspekte**

Alle Ebenen der Computer-Sicherheit müssen zusammenwirken. Wenn einzelne Aspekte unberücksichtigt bleiben, sollten wir unserer digitalen Arbeitsumgebung nicht vertrauen. Sicherheitslücken sind leider meist unsichtbar.

Einführung in verantwortungsvolle Computernutzung © Franz Gratzer, CC-BY-SA Seite 7/19

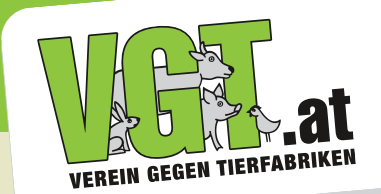

### **Die vier Sicherheitsebenen: 1) Hardware 2) Software 3) Netzwerk 4) Sozial**

Einführung in verantwortungsvolle Computernutzung © Franz Gratzer, CC-BY-SA Seite 8/19

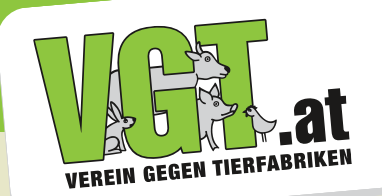

#### **1) Hardware Gefahren:**

- Fremdzugriff über Hintertüren
- Behinderung durch Komponenten
- Datenverlust über kaputte Hardware

Einführung in verantwortungsvolle Computernutzung © Franz Gratzer, CC-BY-SA Seite 9/19

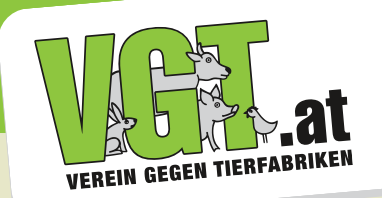

### **1) Hardware Lösungen:**

- alte Geräte (vor Multicore/ME)
- Internetverbindung nur bei Bedarf aktivieren
- vor Fremdzugriff schützen
- regelmäßig Backups erstellen

Einführung in verantwortungsvolle Computernutzung © Franz Gratzer, CC-BY-SA Seite 10/19

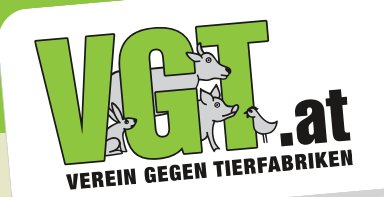

#### **2) Software Gefahren:**

- Fremdzugriff durch Hintertüren
- Behinderung durch Sperren
- Datenverlust durch Updates

Einführung in verantwortungsvolle Computernutzung © Franz Gratzer, CC-BY-SA Seite 11/19

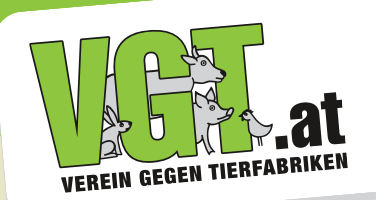

### **2) Software Lösungen:**

- Freie Software
- Verschlüsselung

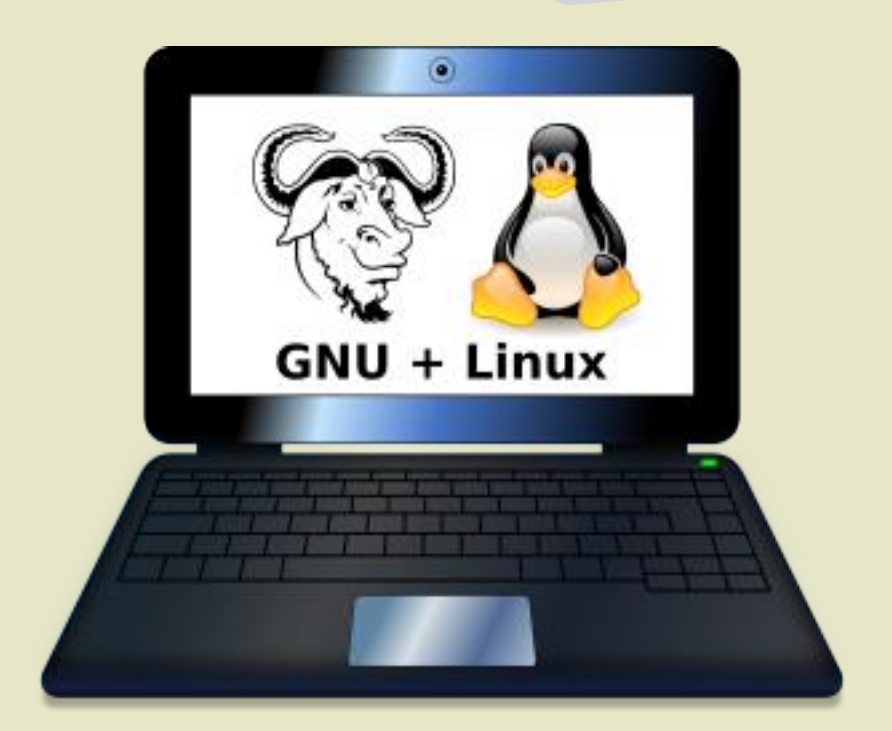

- offene Standards (Austauschformate!)
- regelmäßige Backups

Einführung in verantwortungsvolle Computernutzung © Franz Gratzer, CC-BY-SA Seite 12/19

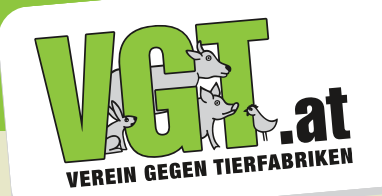

#### **3) Netzwerk Gefahren:**

- Fremdzugriff
- Behinderung
- Überwachung
- unerreichbare Server-Daten

Einführung in verantwortungsvolle Computernutzung © Franz Gratzer, CC-BY-SA Seite 13/19

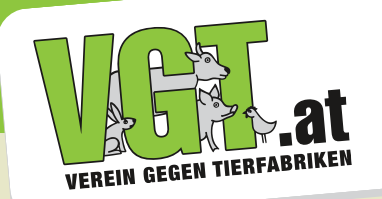

### **3) Netzwerk Lösungen:**

- Verschlüsselung
- "dezentrale" Netze bevorzugen
- Netzwerklösungen nur, wo nötig
- Unabhängige/lokale Backups

Einführung in verantwortungsvolle Computernutzung © Franz Gratzer, CC-BY-SA Seite 14/19

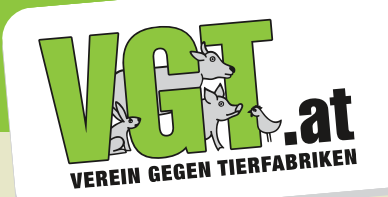

#### **4) Sozial Gefahren:**

- Fremdzugriff
- schwache oder verratene Passwörter
- Schadsoftware über Sticks oder Downloads
- geschlossene Dateiformate (Kooperation)

Einführung in verantwortungsvolle Computernutzung © Franz Gratzer, CC-BY-SA Seite 15/19

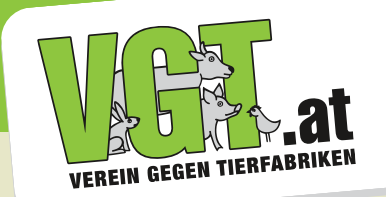

## **4) Sozial Lösungen:**

- gute Passwörter verwenden
- Zugangsdaten geheimhalten
- Geräte im Auge behalten, Userprofile
- auf offene Standards beharren

Einführung in verantwortungsvolle Computernutzung © Franz Gratzer, CC-BY-SA Seite 16/19

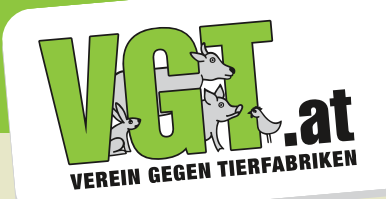

## **Handys**

Mobilgeräte sind leider grundsätzlich unsicher. Verschlüsselung macht es zwar etwas besser, aber bitte nie davon ausgehen, dass Mobilgeräte tatsächlich vertrauenswürdig wären! Betrachten wir sie besser als Turbo-Wanzen!

Einführung in verantwortungsvolle Computernutzung © Franz Gratzer, CC-BY-SA Seite 17/19

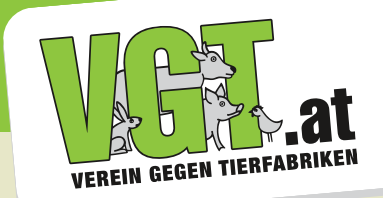

## **Ziel: Selbstbestimmung**

Der Einsatz Freier Software und offener Standards ist nicht nur ein politisches Statement für Unabhängigkeit. Auch wenn Freie Software manchmal mühsamer scheint, so ist sie trotzdem die einzige Chance für Systeme, die nicht grundsätzlich fremdbestimmt funktionieren.

Einführung in verantwortungsvolle Computernutzung © Franz Gratzer, CC-BY-SA Seite 18/19

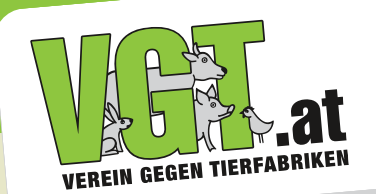

#### **Kontakt für weitere Fragen:**

franz.gratzer@vgt.at

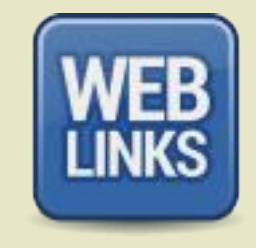

#### **Nützliche Links:**

freie.it, directory.fsf.org, emailselfdefence.org, thinkpenguin.com, duckduckgo.com

Einführung in verantwortungsvolle Computernutzung © Franz Gratzer, CC-BY-SA Seite 19/19